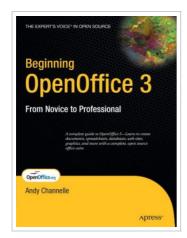

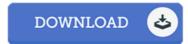

## Beginning OpenOffice 3: From Novice to Professional

By Andy Channelle

Apress. Paperback. Book Condition: New. Paperback. 488 pages. If you want to fly with OpenOffice 3. 0, publish to your local wiki, create web presentations, or add maps to your documents, Beginning OpenOffice 3 is the book for you. You will arm yourself with new OpenOffice. org 3. 0 tools, from creating wiki docs to automating complex design steps. OpenOffice has been downloaded almost 100 million times, and this is the book that explains why. You learn how to adopt OpenOffice 3. 0 innovations. You see how to work across Windows, OS X, Google, and the Web, no matter what the format. Mail merges and wiki docs will never seem so simple. What youll learn You will acquire skills in stylish document creation using a range of tools, by hand and via automation. No matter whether the documents are flyers or books, you will learn automation, design, remediation, sharing information, collaboration, presentation, and output. And author Andy Channelle will talk about reports and how to produce docs formatted for wikis, the Web, Google, and other platforms. Design OpenOffice crossplatform documents and output them to all platforms. Use OpenOffice on Windows, Mac, and Linux. Deal with Word documents and wiki output...

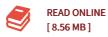

## Reviews

This ebook is definitely not effortless to start on studying but extremely enjoyable to read through. It can be loaded with knowledge and wisdom You will not feel monotony at whenever you want of your time (that's what catalogs are for concerning should you request me).

-- Vincenzo Collins

Extensive guideline for book fanatics. Sure, it is engage in, nonetheless an amazing and interesting literature. I am effortlessly can get a delight of studying a composed pdf.

-- Rhea Dare